## Difluoroboron β-Diketonate Materials with Long-Lived Phosphorescence Enable Lifetime Based Oxygen Imaging with a Portable Cost Effective Camera

Alexander S. Mathew, Christopher A. DeRosa, James N. Demas, Cassandra L. Fraser\*

Department of Chemistry, University of Virginia, Charlottesville, Virginia 22904

## **Supporting Information**

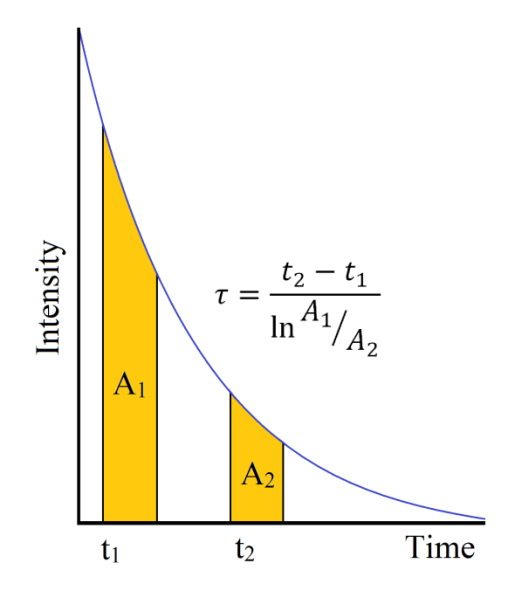

**Figure S1.** An illustration of how Rapid Lifetime Determination (RLD) is computed. The blue line shows a typical decay and the yellow shaded regions represent integrated regions,  $A_1$  and  $A_2$ , bounded by times  $t_1$  and  $t_2$ .

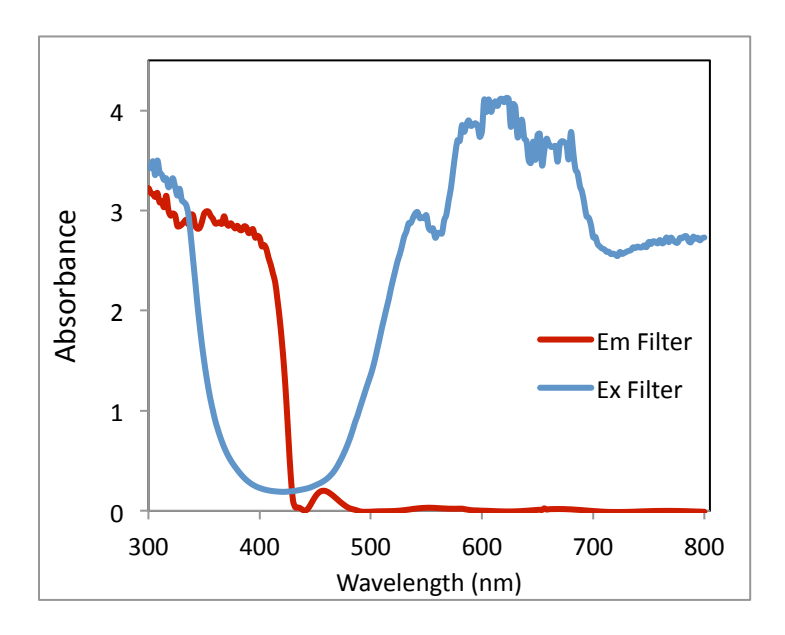

**Figure S2.** Absorbance spectra of emission and excitation filters.

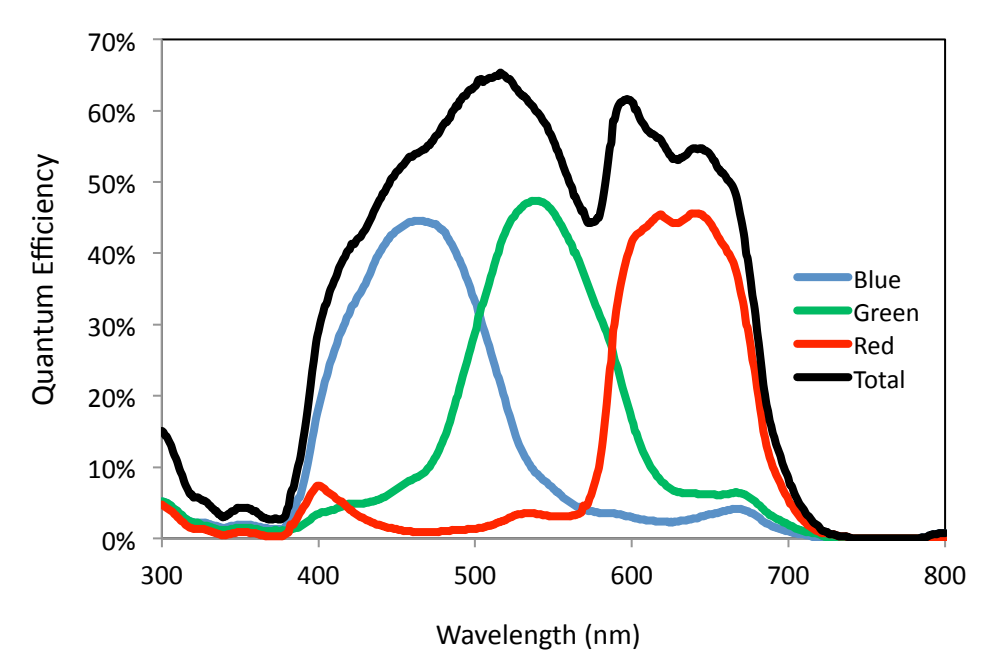

**Figure S3.** Quantum efficiency plot of all color channels of the PGR GS3-U3-41C6C-C camera. Total emission is determined by summing all three channel intensities. Adapted from http://www.ptgrey.com/.

| Component            | <b>Rationale</b>                                          | Cost                 |
|----------------------|-----------------------------------------------------------|----------------------|
| <b>PGR</b>           | This camera is ideal for a simple, portable, and          | \$1200               |
| Grasshopper3         | reliable imaging device. Performance specifications       |                      |
| <b>CMOS</b> Camera   | (2048x2048 max resolution, 2000 FPS at reduced            |                      |
|                      | resolution, $\sim$ 50% quantum efficiency) were excellent |                      |
|                      | at this price. Further the camera is small and can        |                      |
|                      | transmit data and power through a single USB 3.0          |                      |
|                      | cable, maximizing simplicity.                             |                      |
| Spacecom f/0.95      | Imaging at high framerates results in fewer photons       | \$800                |
| 50 mm lens           | reaching the camera sensor per frame. To compensate,      |                      |
|                      | this fast lens was chosen.                                |                      |
| Yongnou 560-II       | This flash unit (normally used for photography) can       | \$60                 |
| Flash Unit           | reproduce very fast pulses compared to the lifetimes      |                      |
|                      | of our dyes. The brightness and frequency of these        |                      |
|                      | pulses is adjustable. The unit is inexpensive and         |                      |
|                      | portable and operates on battery power.                   |                      |
| Esco Optics 425      | This filter blocks most of the broad emission of the      | \$100                |
| nm bandpass          | flash unit while passing a range of wavelengths           |                      |
| filter               | sufficient to excite most of the boron dyes, thus         |                      |
|                      | reducing noise.                                           |                      |
| <b>Edmund Optics</b> | This filter suppresses most of the excitation light       | \$100                |
| 425 nm long pass     | while passing the emissions of most of the boron dyes.    |                      |
| filter               |                                                           |                      |
| Lenovo w530          | A computer was needed to process and display data. A      | \$2700               |
| Laptop               | laptop was chosen for portability. The following          |                      |
|                      | components were necessary to accommodate the large        |                      |
|                      | data output of the camera:                                |                      |
|                      | Intel Core i7-3940XM processor                            |                      |
|                      | 32 GB RAM                                                 |                      |
|                      | Intel 180 GB solid state drive                            |                      |
|                      | NVIDIA Quadro K2000M graphics card                        |                      |
|                      | <b>USB 3.0 Ports</b>                                      |                      |
|                      |                                                           | <b>Total: \$4960</b> |

**Table S1.** Rationale and Cost of Hardware Components.

```
1. %Delete any pre-existing camera connections
2. delete(imaqfind)
3.
4. % %Specify resolution
5. str={'RW08_160x120','RW08_320x240','RW08_640x480',...
6. 'RW08_800x600','RW08_1024x768','RW08_1280x960','RW08_1600x1200','RW08_2048x2048'};
7. sel = listdlg('PromptString','Select a resolution:','SelectionMode','single','ListString',str);
8.
9. % %Gain control of camera and ensure correct parameters
10. vidobj = videoinput('winvideo',3,char(str(sel)));
11. src = getselectedsource(vidobj);
12. src.ExposureMode='manual';
13. src.GainMode='manual';
14. src.Brightness=0;
15. Exposurevals=propinfo(src,'Exposure');
16. src.Exposure=max(Exposurevals.ConstraintValue);
17. src.Gain=0;
18. src.Gamma=100;
19. vidobj.BayerSensorAlignment='gbrg';
20. vidobj.ReturnedColorSpace='bayer';
21. triggerconfig(vidobj, 'manual');
22. framerate=str2num(get(src,'FrameRate'));
23. start(vidobj);
24.
25. %preallocate
26. maxLife=.213;
27. minLife=0;
28. vidRes = get(vidobj, 'VideoResolution');
29. imageRes = fliplr(vidRes);
30. mapframes=zeros(imageRes(1),imageRes(2),3,2);
31.
32. %Create a image object for background acquisition
33. H=imshow(zeros(imageRes(1),imageRes(2),3));
34.
35. %Create UI buttons to start and stop imaging
36. btnBR = uicontrol('Style', 'pushbutton', 'String', 'Take BR',...<br>37. Position', [100 350 100 50]....
         'Position', [100 350 100 50],...
38. 'Callback', 'H.AlphaData=2;'); 
39.
40. btnStart = uicontrol('Style', 'pushbutton', 'String', 'Start',...
41. 'Position', [100 300 100 50],...
42. 'Callback', 'H.AlphaData=3;'),
43. 
44. while true
45. switch H.AlphaData
46. case 1 
47. %preview the stream to take a background image until Start
48. set(H,'CData',getsnapshot(vidobj));
49. drawnow
50. case 2
51. %store the background image
52. br=getsnapshot(vidobj);
53. H.AlphaData=1;
54. case 3
55. %close background panel and begin imaging
56. close all
57. break
58. end 
59. end
60.
61. %Create a scaled image object bounded by max and min lifetimes
62. J=imagesc(zeros(imageRes(1),imageRes(2)),[minLife,maxLife]);
```

```
63. map=colormap(jet(256));
64. btnStop = uicontrol('Style', 'pushbutton', 'String', 'Stop',...
65. 'Position', [100 330 50 20],...
66. 'Callback', 'J.AlphaData=2;'); 
67. 
68. %begin RLD imaging
69. while true 
70. switch J.AlphaData
71. case 1
72. %Scan for excitation pulse 
73. if mean2(getsnapshot(vidobj))>150 
74. 
75. %capture 2 consecutive frames and subtract the background frame 
76. mapframes(:,:,:,1)=getsnapshot(vidobj)-br;
77. mapframes(:,:,:,2)=getsnapshot(vidobj)-br;
78. 
       79. %perform RLD pixel-wise using the green channel
80. frame=(1/framerate)./(log(mapframes(:,:,2,1)./mapframes(:,:,2,2)));
81.82.82. %NOTE AN OXYGEN CALIBRATION FUNCTION IS APPLIED HERE GIVEN BY F
83. %frame=F(frame);
84. 
85. %Display and update
86. set(J,'CData',frame);<br>87. drawnow;
87. drawnow;<br>88. end
88. end
89. case 2<br>90. brea
            break
91. end
92. end
93.
94. stop(vidobj);
95. close all
```
## **Figure S4.** RLD MATLAB Code

## **Sensor Linearity**

Sensor linearity was determined by monitoring the output intensity of a uniformly illuminated white sheet of paper. The signal was recorded and then attenuated by applying combinations of photographic neutral density filters. Intensities were determined by averaging 8 bit values across the entire sensor for each of the color channels and summed over all channels for 20 frames.

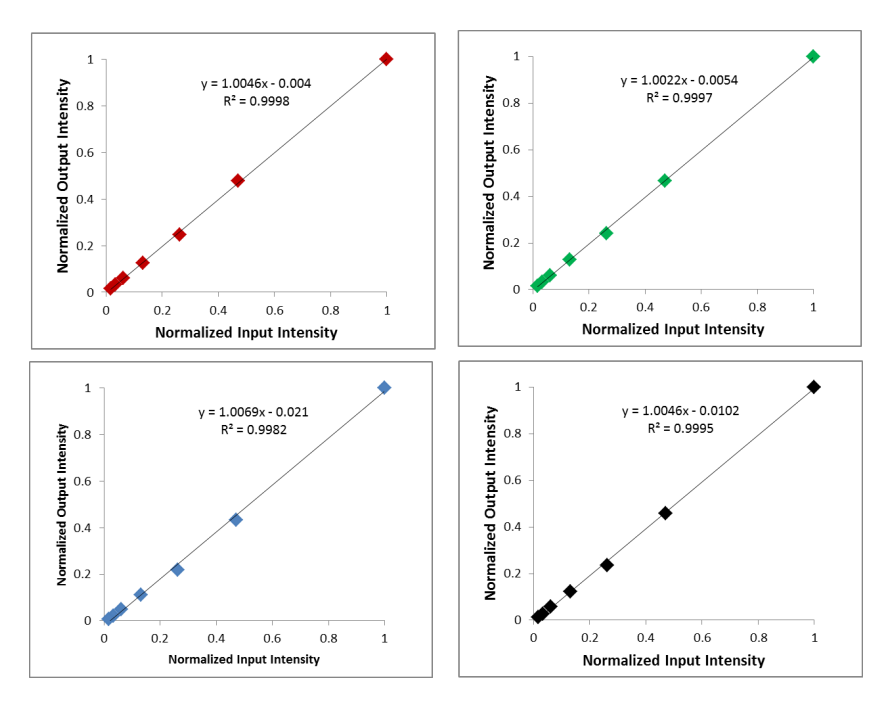

**Figure S5.** Linearity of red (top left), green (top right), and blue (bottom left) channels as well as total emission (bottom right).

**Table S2.** Optimal RLD Parameters for Selected Dyes.

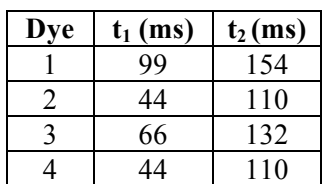

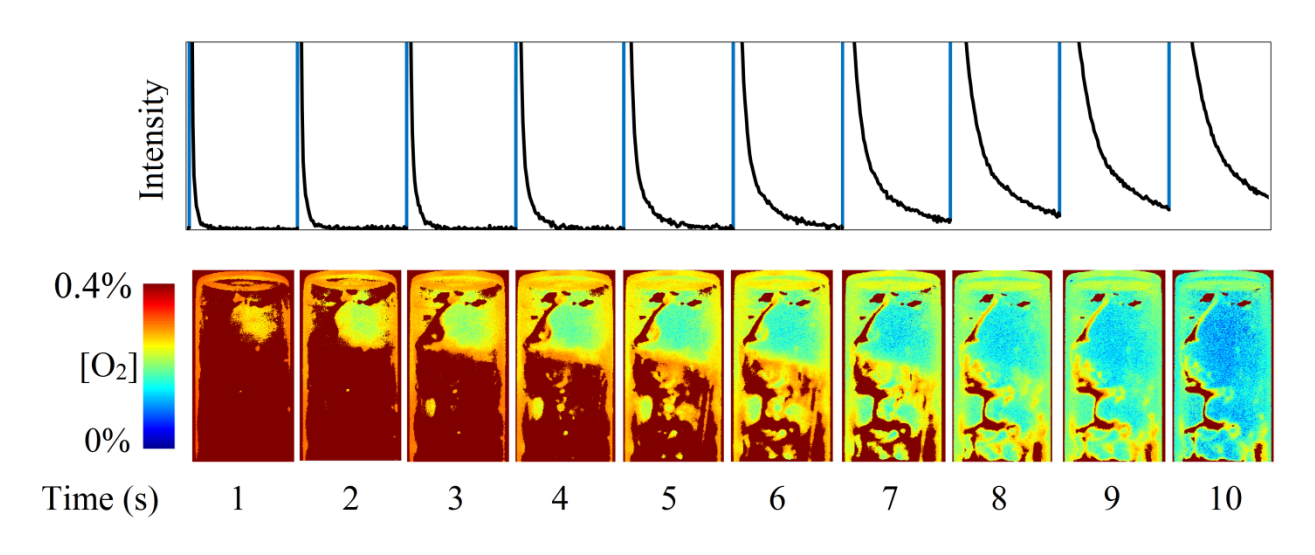

**Figure S6.** RLD imaging of nitrogen stream purging a vial containing a film of sample **2** over time. Intensity plots of an ROI (perceived excitation in blue, sample decay in black) are shown above corresponding colormaps. Here we demonstrate increased temporal resolution with pulses only 1 s apart.